| Name: |  |  |  |
|-------|--|--|--|
|       |  |  |  |
| Date: |  |  |  |

## Our Polluted World

Pollution is anything that can cause changes to the environment

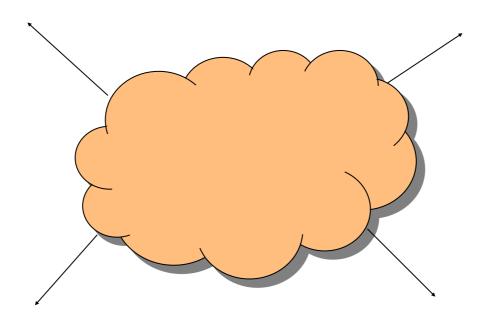

Add A Pollution type to the mind map. Use the List of pollution types—add where the pollution comes from. Then try to add the effects that pollution might have.